## **GWC Week 4**

Methods (functions) and Recursion

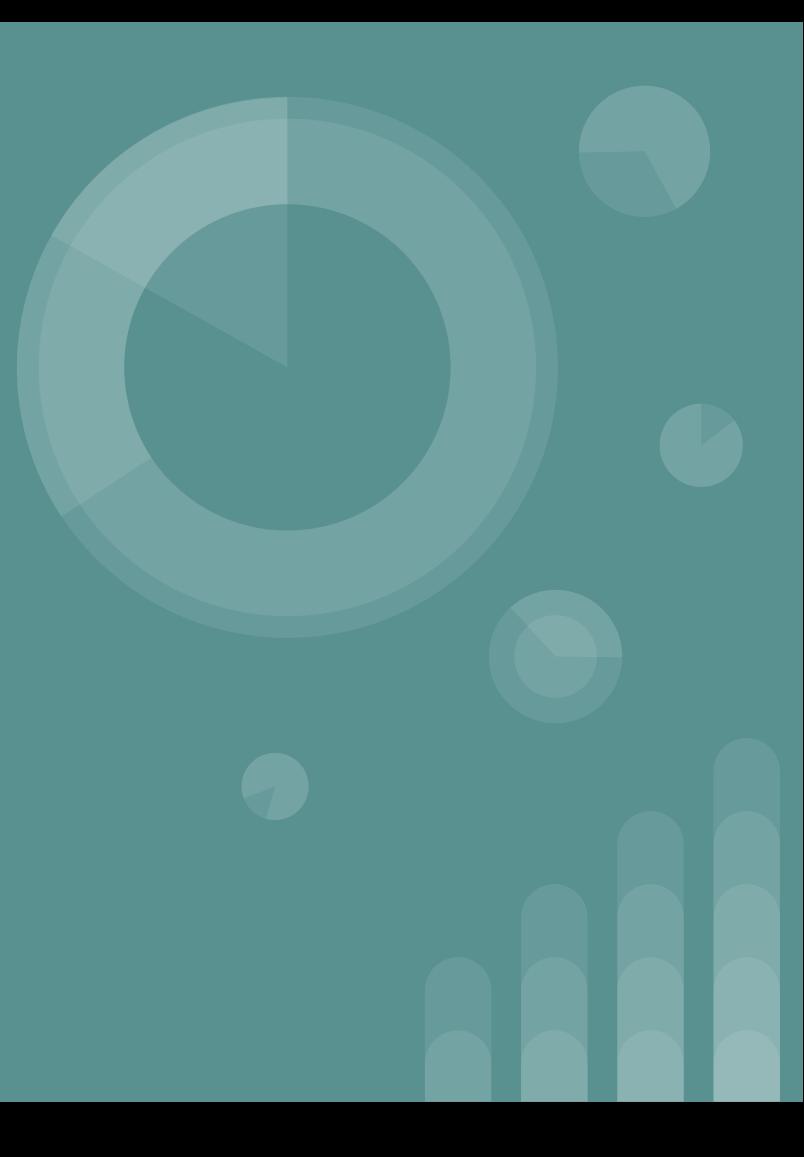

## **WIT Shout-out of the Week: Katie Bouman**

- American Computer Scientist specialized in computer imagery, she got an undergrad degree in Electrical Engineering from University of Michigan, then a masters from MIT in computer science
- In June of 2019 she developed an algorithm to view black holes known as "Continuous High-Resolution Image Reconstruction using Patch Priors (CHIRP)
- She was a member of the Event Horizon Telescope that produced the first image of a black hole
- She is now a professor of computing and math at California Institute of **Technology**

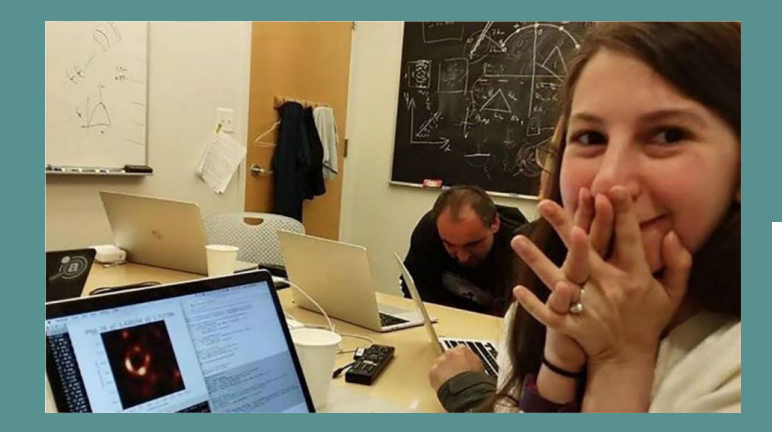

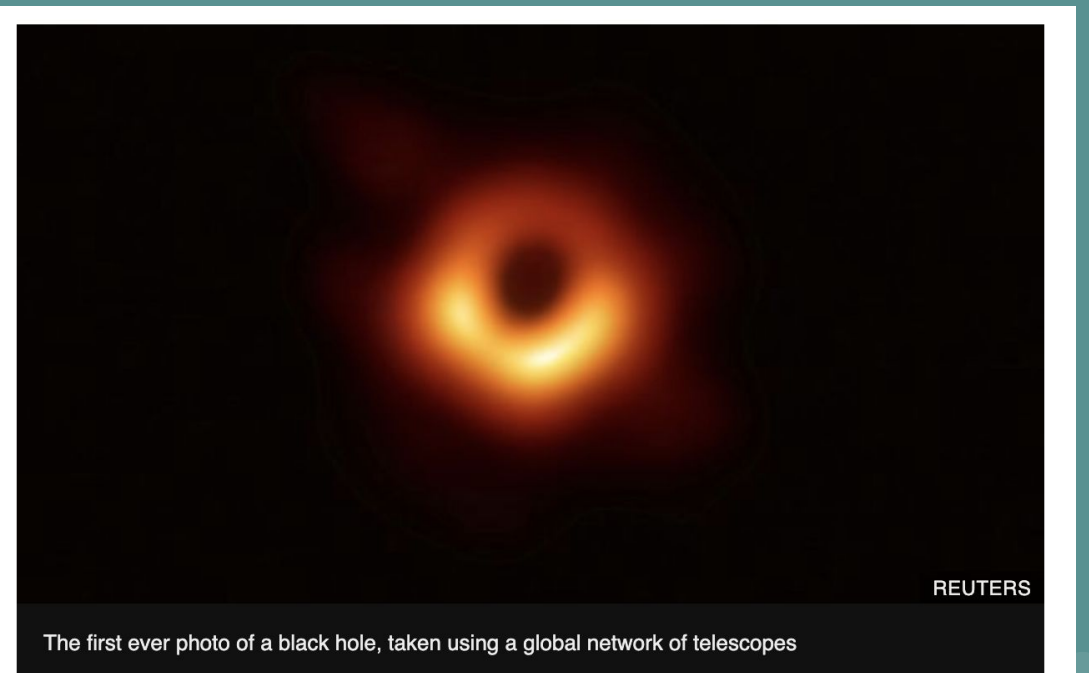

## **video**

#### <https://www.youtube.com/watch?v=P7n2rYt9wfU>

This video was before Katie and her team were able to capture the first image of the black hole.

**Warm Up!**

## **Practice Problem**

For a user input, count the number of vowels (a,e,i,o,u)

Hints: you will need one for loop that runs for the length of the string with several if statements nested inside. Use 1 string variable for the user input, and 3 int variables for the string length, vowel count, and for loop iteration.

## **Methods (aka Functions)**

## **Methods (aka Functions)**

public static int methodName(int a, int b) { // body }

- Way to minimize the amount of code in your main() and keep your code well organized
- We've already seen several different methods
	- Console.Write()
	- Console.Read()
	- Main (string[] args)
- Methods are always followed by ()
	- Sometimes data (called PARAMETERS) are passed within the ()
	- Note: if / else-if / for are also followed by (), but are NOT methods

#### **Modifiers** public static int methodName(int a, int b) { **PERPO OF**  // body }**University**

#### public

The type or member can be accessed by any other code in the same assembly or another assembly that references it.

#### private

The type or member can be accessed only by code in the same class or struct.

#### protected

The type or member can be accessed only by code in the same class, or in a class that is derived from that class.

## **Return Type**

public static **int** methodName(int a, int b) { // body }

**University** 

- Think back to data types from last week
	- int
	- double
	- bool
	- string
	- char
	- etc.
- This is what the method will send back when it is called

## **Method Name**

public static int **methodName**(int a, int b) { // body }

**University** 

- Should be related to purpose of the method
- camelCase or use\_underscores
- Will be used to access method

## **Parameters**

public static int methodName( **int a, int b**) { // body }

**University** 

- This is the data that will be used in the method
- Must declare data type
- Can have multiple parameters
	- Just put a comma between them as shown above
- Can have 0 parameters
	- Ex: Console.ReadLine();

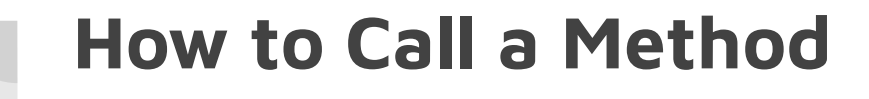

- Use the Method Name (write it exactly the same) and include any parameters you need
- **•** Summing Example

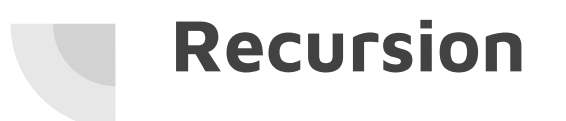

# **University**

When a method calls itself (creates a loop)

Show repl and work through it by hand before running program

## **Practice Problems**

- Create a method that takes two integers as parameters, compares them, and returns the highest value
- Create a method that recursively calls itself to increment an integer given by the user by 3 until it is greater than 100
- Write a program that takes an integer from user input (n) and either sums up all numbers from 1 to n AND calculates n!